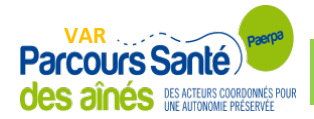

# **PLAN PERSONNALISE DE SANTE (PPS)\***

**PPS en date du :** 

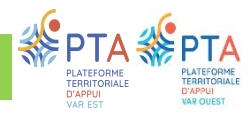

### **Rédacteur du PPS**

**Téléphone : Courriel :** 

 $\Box$ 

**NOM et Prénom : Profession ou structure :** 

## **Recueil du consentement de la personne**

**Consentement de la personne ou de son représentant légal** à l'échange des informations contenues dans le cadre du PPS avec la CTA/PTA et les autres intervenants de la prise en charge

### **Informations de la personne \*\***

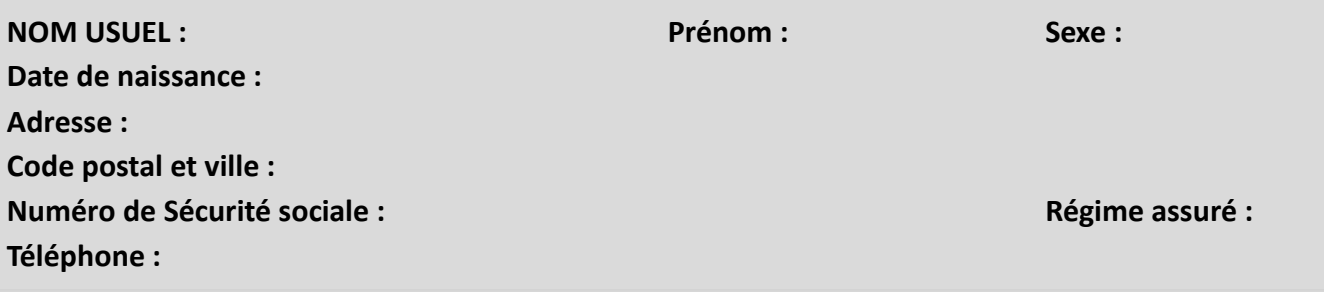

Mesure de protection :  $A$ ide à la vie quotidienne (APA/PAP/autre) :

### **Personne(s) à contacter (aidant)**

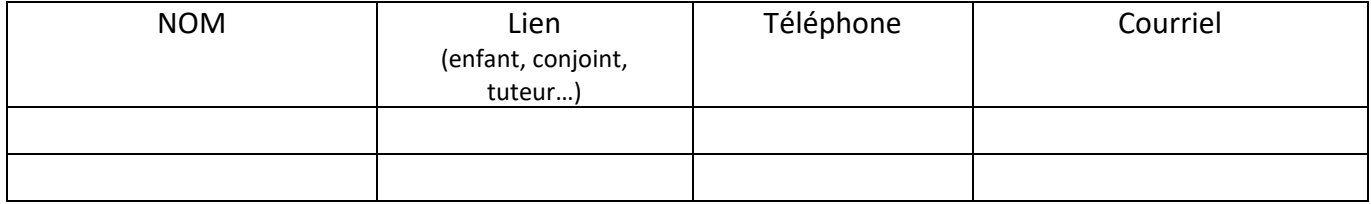

### **Intervenants**

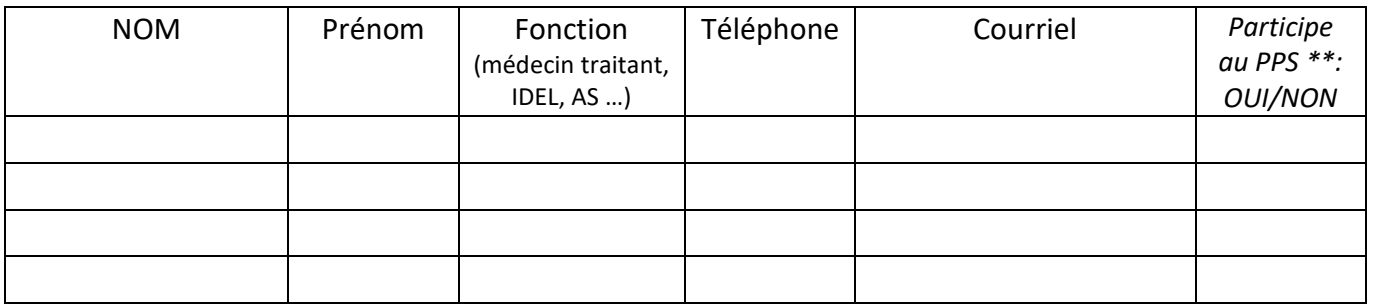

#### **Les parties en gris sont les champs obligatoires à renseigner.**

\* Ce document ne vaut pas prescription médicale. Il s'agit d'un ensemble de préconisations établi en concertation avec la personne concernée et les professionnels de proximité. Il vise à assurer son maintien à domicile dans les meilleures conditions de sécurité et de confort \*\* Le PPS est rémunéré uniquement pour les professionnels de santé libéraux en charge des personnes âgées de 75 ans et plus résidant dans le Var (à titre expérimental)

# **Identification des problématiques**

### **Cocher la case correspondante à la problématique identifiée**

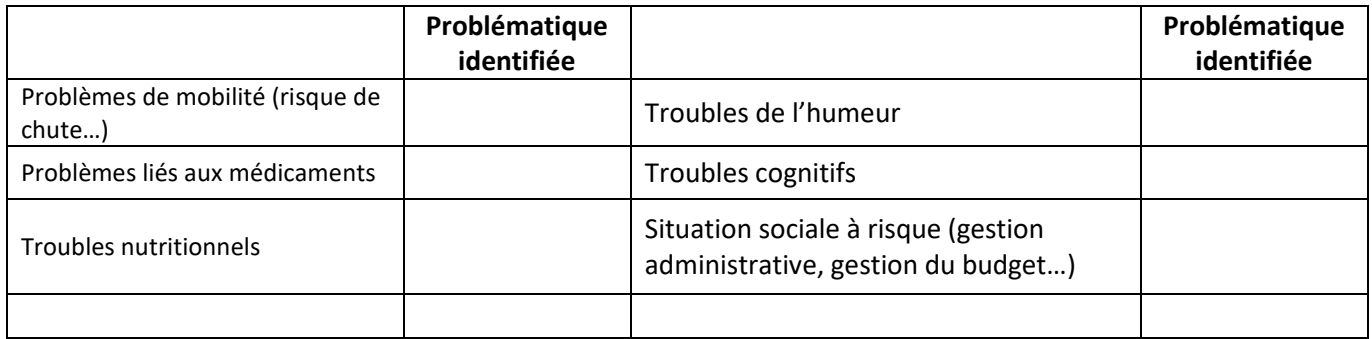

### **Plan d'actions à mettre en œuvre (plan d'aides et de soins)**

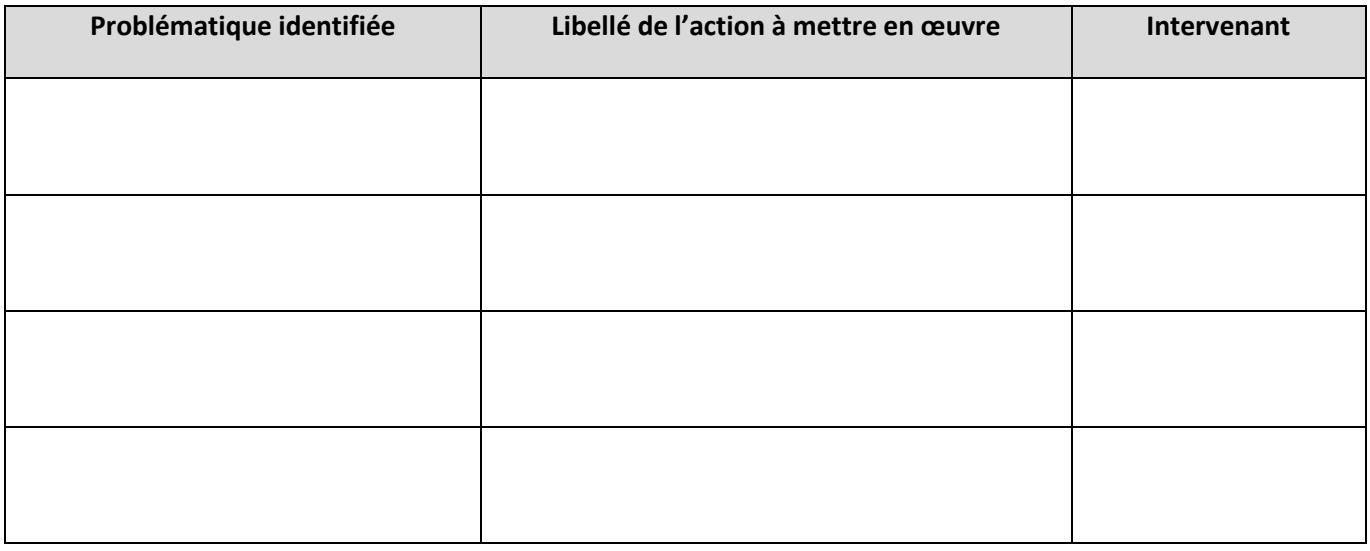

Date de la prochaine réévaluation :

### **Problématiques sans actions : sous vigilance**

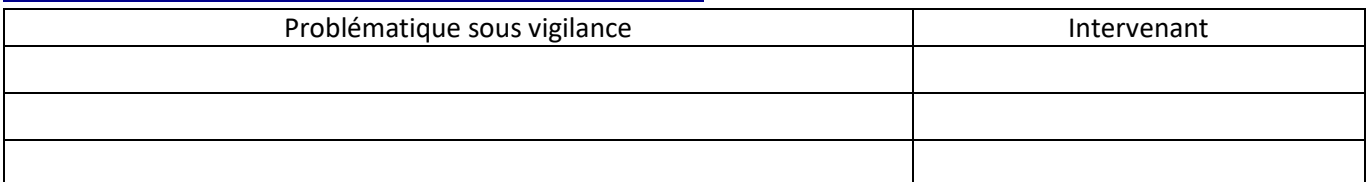

### **Validation du PPS par le médecin traitant, signature et tampon**

Ou validation orale par téléphone (date) :

Une fois le PPS complété, **le transmettre :**

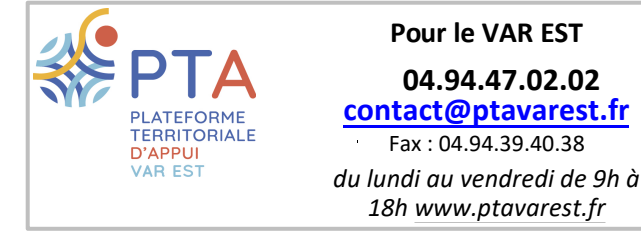

☐

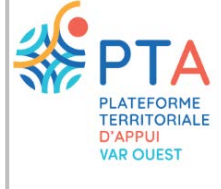

**Pour le VAR OUEST 04.94.35.32.01 p[tavarouest@](mailto:contact@ctavarest.fr)fondationcos.org**

*du lundi au vendredi de 8h30 à 17h30 [www.ptavarouest.sante-paca.fr](https://ptavarouest.sante-paca.fr/)*

Une expérimentation menée en partenariat avec :

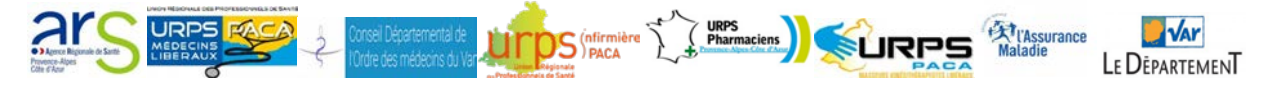